## Package 'ggtreeExtra'

March 30, 2021

<span id="page-0-0"></span>Type Package

Title An R Package To Add Geom Layers On Circular Or Other Layout Tree Of ``ggtree''

Version 1.0.2

Description 'ggtreeExtra' extends the method for mapping and visualizing associated data on phylogenetic tree using 'ggtree'. These associated data can be mapped to circular layout, fan layout, or other layout tree built by 'ggtree' with the grammar of 'ggplot2'.

Imports ggplot2, utils, rlang, ggnewscale, stats

Suggests ggtree, treeio, ggstar, patchwork, knitr, rmarkdown, prettydoc, markdown

License GPL-3

Encoding UTF-8

URL <https://github.com/YuLab-SMU/ggtreeExtra/>

BugReports <https://github.com/YuLab-SMU/ggtreeExtra/issues>

LazyData true

ByteCompile true

Roxygen list(markdown = TRUE)

biocViews Software, Visualization, Phylogenetics, Annotation

RoxygenNote 7.1.1

VignetteBuilder knitr

git\_url https://git.bioconductor.org/packages/ggtreeExtra

git\_branch RELEASE\_3\_12

git\_last\_commit 9579685

git\_last\_commit\_date 2021-03-22

Date/Publication 2021-03-29

Author Shuangbin Xu [aut. cre] (<https://orcid.org/0000-0003-3513-5362>), Guangchuang Yu [aut, ctb] (<https://orcid.org/0000-0002-6485-8781>)

Maintainer Shuangbin Xu <xshuangbin@163.com>

## <span id="page-1-0"></span>R topics documented:

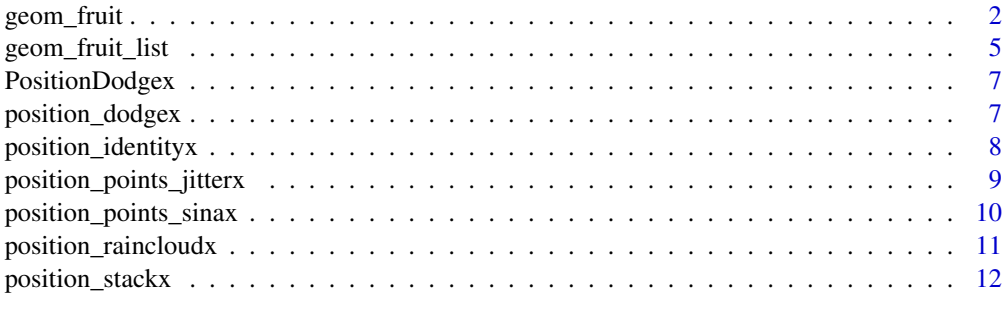

#### **Index** [14](#page-13-0)

geom\_fruit *geom\_fruit*

## Description

plot tree associated data in another method.

#### Usage

```
geom_fruit(
  mapping,
  data = NULL,
  geom,
  offset = 0.03,pwidth = 0.2,
  position = "auto",
  grid.params = NULL,
 axis.params = list(axis = "none", text.angle = 0, text.size = 0.8, text = NULL, title
  = NULL, title.size = 3, title.height = 0.1, title.angle = 0, title.color = "black",
    nbreak = 4, line.size = 0.2, line.color = "grey", line.alpha = 1, ...),
  ...
)
fruit_plot(
  p,
  data = NULL,
 geom,
  mapping,
  offset = 0.03,
  pwidth = 0.2,
  position = "auto",
  ...
)
```
## Arguments

mapping aes mapping for 'geom'

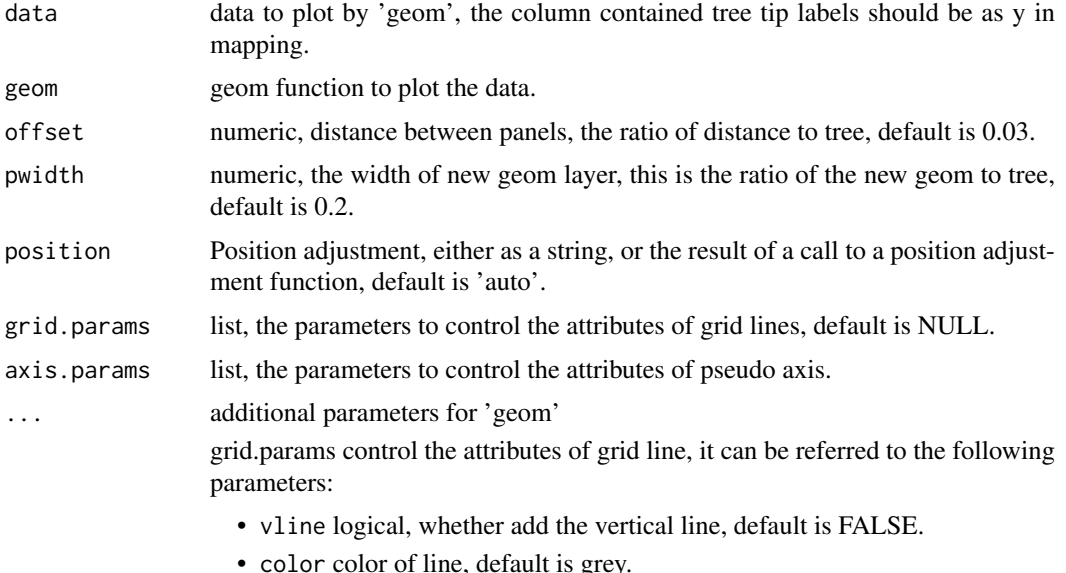

- size the width of line, default is 0.2.
- alpha the colour transparency of line, default is 1.
- lineend Line end style (round, butt, square), default is "butt".
- linejoin Line end style (round, butt, square), default is "round".
- linetype Type of line, default is 1.

axis.params control the attributes of pseudo axis, it can be referred to the following parameters:

- axis character, add the pseudo axis, "none" don't display axis (default), "x" display the x axis, "y" display the (y) axis of tree tip, "xy" display the two axis.
- text vector, the text of axis x, default is NULL, it is only valid when the text of axis is single and x is discrete.
- vjust numeric, A numeric specifying vertical justification, default is 0.5.
- hjust numeric, A numeric specifying horizontal justification, default is 0.5.
- text.angle numeric, the angle of axis text, default is 0.
- text.size numeric, the size of axis text, default is 0.8.
- title character, the title of panel or x-axis label, default is NULL, it is only valid when "x" axis exists.
- title.size numeric, the size of title text, default is 3.
- title.height numeric, the height of title text position more than tree, default is 0.1, it is relative to height of tree.
- title.angle numeric, the angle of title text, default is 0.
- title.color character, the color of title text, default is "black".
- nbreak numeric, meaning the number of axis to break, integer giving the *desired* number of intervals. Non-integer values are rounded down. It is only valid when x is continuous, default is 4.
- line.size numeric, the size of axis line, default is 0.2.
- line.color character, the color of axis color, default is "grey".
- line.alpha numeric, the colour transparency of line, default is 1.

p tree view

#### Details

'geom\_fruit()' automatically re-arranges the input 'data' according to the tree structure, visualizes the 'data' on specific 'panel' using the 'geom' function with aesthetic 'mapping' and other parameters, and align the graph with the tree 'p' side by side. The default position parameters is 'auto'. If you want to set manually. You can use 'position\_stackx()' or 'position\_dodgex()' for 'geom\_bar', 'position\_identityx()' for 'geom\_tile', 'geom\_point', 'geom\_star', 'geom\_symbol' or other layers using 'identity' position in 'ggplot2', and 'position\_dodgex()' or 'position\_dodgex2()' for 'geom\_boxplot' 'geom\_violin' or other layers using 'dodge' position in 'ggplot2'. The axis line and text can be added using 'axis.params=list(axis="x",...)', and the grid line also can be added using 'grid.params=list(...)'.

#### Value

ggplot object

#### Author(s)

Shuangbin Xu and Guangchuang Yu

## Examples

```
library(ggtree)
library(ggplot2)
library(ggstar)
set.seed(1024)
tr <- rtree(100)
dd = data.frame(id=tr$tip.label, value=abs(rnorm(100)))
dt = data.frame(id=tr$tip.label, group=c(rep("A",50),rep("B",50)))
p <- ggtree(tr, layout="circular")
p1 \le p +geom_fruit(
          data=dt,
          geom=geom_star,
          mapping=aes(y=id, fill=group),
          size=2.5,
          starstroke=0
      )
p2 <- p1 +
      geom_fruit(
          data=dd,
          geom=geom_bar,
          mapping=aes(x=value, y=id),
          orientation="y",
          stat="identity"
      )
p3 <- fruit_plot(
           p=p,
           data=dt,
           geom=geom_star,
           mapping=aes(y=id, fill=group),
           size=2.5,
           starstroke=0
      )
```

```
p4 <- fruit_plot(
           p=p3,
           data=dd,
           geom=geom_bar,
           mapping=aes(x=value, y=id),
           orientation="y",
           stat="identity"
      \lambdap <- p %<+% dd %<+% dt
p5 < -p +geom_fruit(
          geom = geom_star,
          mapping = aes(y=id, fill=group),
          size = 2.5starstroke = 0
      ) +geom_fruit(
          geom = geom_bar,
          mapping = aes(x=value, y=id),
          orientation = "y",stat = 'identity'
      \lambda
```
geom\_fruit\_list *geom\_fruit\_list*

#### Description

add the layers to the same position out of ggtree.

## Usage

```
geom_fruit_list(fruit, ...)
```
## Arguments

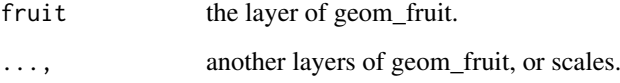

## Value

ggplot object

## Author(s)

Shuangbin Xu and GuangChuang Yu

## Examples

```
library(ggplot2)
library(ggtree)
library(ggstar)
library(ggnewscale)
set.seed(1024)
tr <- rtree(100)
dt <- data.frame(id=tr$tip.label, value=abs(rnorm(100)), group=c(rep("A",50),rep("B",50)))
df <- dt
dtf <- dt
colnames(df)[[3]] <- "group2"
colnames(dtf)[[3]] <- "group3"
p <- ggtree(tr, layout="fan", open.angle=0)
# first circle
p1 <- p +
      geom_fruit(
          data=dt,
          geom=geom_bar,
          mapping=aes(y=id, x=value, fill=group),
          orientation="y",
          stat="identity"
      ) +new_scale_fill()
# second circle
fruitlist <- geom_fruit_list(
                 geom_fruit(
                     data = df,
                     geom = geom_bar,
                     mapping = aes(y=id, x=value, fill=group2),
                     orientation = "y",
                     stat = "identity",
                     addbrink=FALSE
                 ),
                 scale_fill_manual(values=c("blue", "red")),
                 new_scale_fill(),
                 geom_fruit(
                     data = dt,
                     geom = geom_star,
                     mapping = aes(y=id, x=value, fill=group),
                     size = 2.5,
                     color = NA,
                     starstroke = 0
                 \lambda)
p2 <- p1 + fruitlist + new_scale_fill()
# third circle
p3 <- p2 +
      geom_fruit(
          data=dtf,
          geom=geom_bar,
          mapping = aes(y=id, x=value, fill=group3),
          orientation = "y",
          stat = "identity"
      ) +
```
## <span id="page-6-0"></span>PositionDodgex 7

```
scale_fill_manual(values=c("#00AED7", "#009E73"))
p3
```
PositionDodgex *PositionDodgex*

## Description

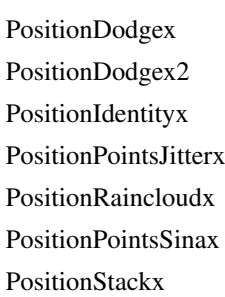

#### Author(s)

Shuangbin Xu

<span id="page-6-1"></span>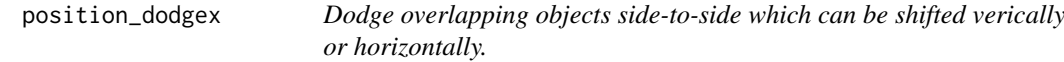

#### Description

Dodging preserves the vertical position of an geom while adjusting the horizontal position. position\_dodgex2 is a special case of position\_dodgex for arranging box plots, which can have variable widths. position\_dodgex2 also works with bars and rectangles. But unlike position\_dodgex, position\_dodgex2 works without a grouping variable in a layer.

#### Usage

```
position_dodgex(
  width = NULL,
  hexpand = NA,
  vexpand = NA,
  preserve = c("total", "single")
\lambdaposition_dodgex2(
  width = NULL,
  preserve = c("total", "single"),
  hexpand = NA,
  vexpand = NA,
  padding = 0.1,
  reverse = FALSE
)
```
#### <span id="page-7-0"></span>Arguments

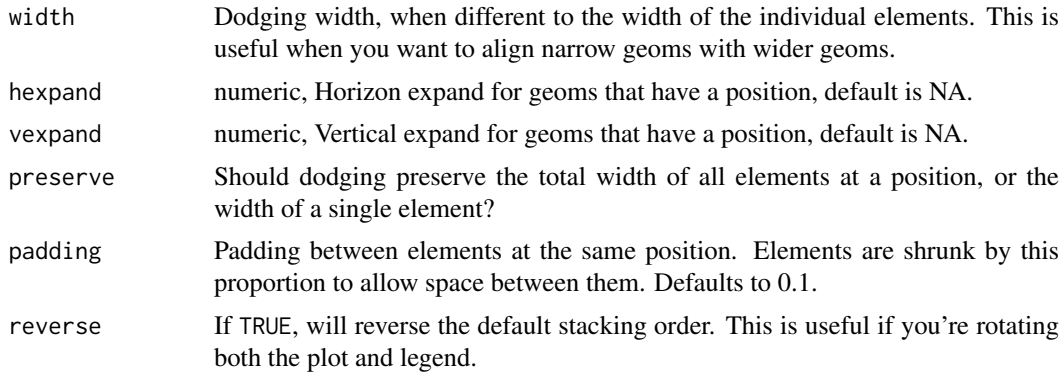

## Value

position methods

## See Also

Other position adjustments: [position\\_identityx\(](#page-7-1)), [position\\_points\\_sinax\(](#page-9-1))

## Examples

```
library(ggplot2)
library(patchwork)
iris$ID <- rep(c(rep("test1", 15), rep("test2", 15), rep("test3", 20)),3)
p <- ggplot(iris, aes(x=Species,y=Petal.Length,fill=ID))
p1 <- p + geom_bar(stat="identity",position=position_dodgex())
p2 <- p + geom_bar(stat="identity",position=position_dodgex(vexpand=5))
p3 <- ggplot(iris, aes(x=Petal.Length, y=Species, fill=ID)) +
      geom_bar(stat="identity", orientation="y",
               position=position_dodgex(hexpand=5))
p4 <- p1 + p2 + p3
p4
p5 <- p + geom_boxplot(position=position_dodgex2())
p6 <- p + geom_boxplot(position=position_dodgex2(vexpand=5))
p7 <- ggplot(iris, aes(x=Petal.Length, y=Species, fill=ID)) +
      geom_boxplot(orientation="y",
                   position=position_dodgex2(hexpand=5))
p8 <- p5 + p6 + p7
p8
```
<span id="page-7-1"></span>position\_identityx *adjust identity position which can be shifted vertically or horizontally.*

## Description

adjust identity position which can be shifted vertically or horizontally.

## Usage

```
position_identityx(hexpand = NA, vexpand = NA)
```
#### <span id="page-8-0"></span>Arguments

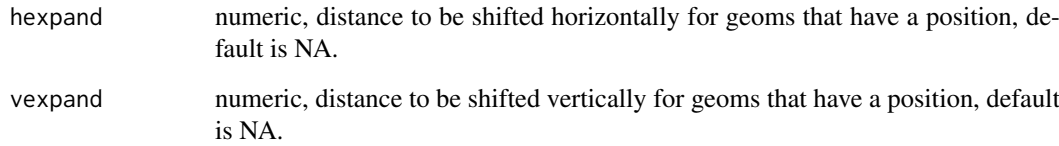

## Value

position method.

#### Author(s)

Shuangbin Xu

#### See Also

Other position adjustments: [position\\_dodgex\(](#page-6-1)), [position\\_points\\_sinax\(](#page-9-1))

#### Examples

```
library(ggplot2)
library(patchwork)
p <- ggplot(mtcars, aes(x=wt, y=mpg))
p1 <- p + geom_point(position=position_identityx()) + ylim(0, 50)
# whole point layer was shifted vertically (distance=5).
# the label of axis y should be subtracted 5 to get the true value..
p2 <- p + geom_point(position=position_identityx(vexpand=5)) + ylim(0, 50)
# whole point layer was shifted horizontally (distance=5).
# the label of axis x should be subtracted 5 to get the true value.
p3 <- ggplot(mtcars, aes(y=wt, x=mpg)) +
      geom_point(position=position_identityx(hexpand=5)) + xlim(0, 50)
p4 \leq -p1 + p2 + p3p4
```
<span id="page-8-1"></span>position\_points\_jitterx

*Randomly jitter the points in a ridgeline plot which can be shifted horizontally*

## Description

This is a position adjustment specifically for 'geom\_density\_ridges()' and related geoms. It only jitters the points drawn by these geoms, if any. If no points are present, the plot remains unchanged. The effect is similar to [position\\_jitter\(\)](#page-0-0): points are randomly shifted up and down and/or left and right. It add 'hexpand' that can control shift horizontally.

## Usage

```
position_points_jitterx(
  width = 0,
  height = 0.2,
  yoffset = 0,
  hexpand = NA,
  adjust_vlines = FALSE,
  seed = NULL
)
```
## Arguments

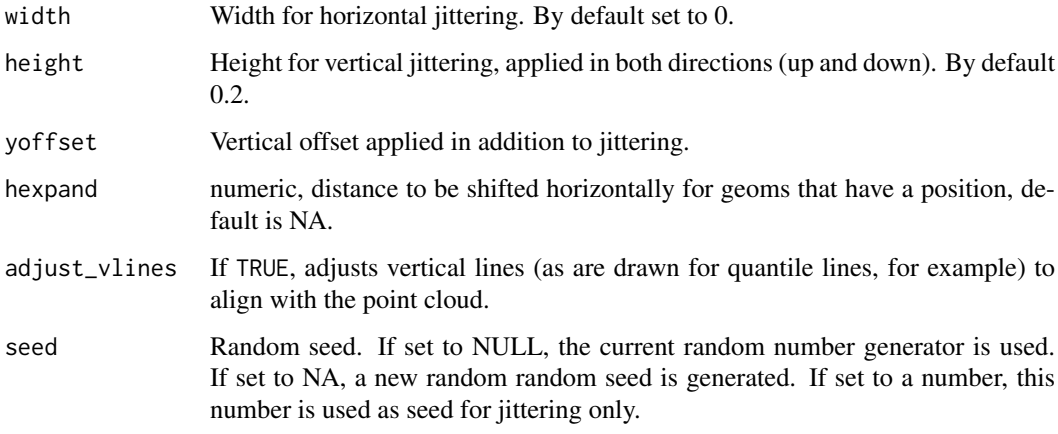

#### See Also

Other position adjustments for ridgeline plots: [position\\_points\\_sinax](#page-9-1), [position\\_raincloudx](#page-10-1)

<span id="page-9-1"></span>position\_points\_sinax *adjust ridgeline plot position which can be shifted vertically or horizontally.*

## Description

This is a position adjustment specifically for 'geom\_density\_ridges()', but it add 'hexpand' that can control shift horizontally.

## Usage

```
position_points_sinax(
  rel\_min = 0.02,
  rel\_max = 0.98,
  seed = NULL,
  hexpand = NA
)
```
<span id="page-9-0"></span>

## <span id="page-10-0"></span>Arguments

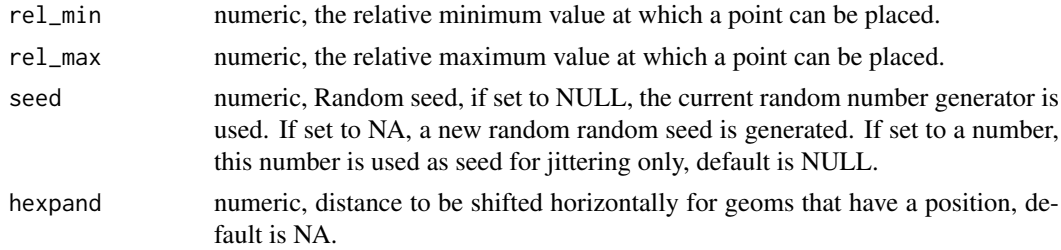

## Value

position method.

## Author(s)

Shuangbin Xu

## See Also

Other position adjustments: [position\\_dodgex\(](#page-6-1)), [position\\_identityx\(](#page-7-1))

<span id="page-10-1"></span>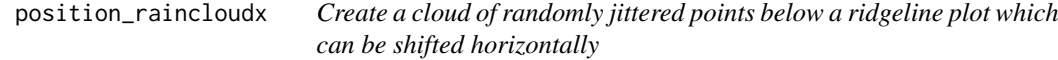

## Description

This is a position adjustment specifically for 'geom\_density\_ridges()' and related geoms. It only jitters the points drawn by these geoms, if any. If no points are present, the plot remains unchanged. The effect is similar to [position\\_points\\_jitterx\(\)](#page-8-1), only that by default the points lie all underneath the baseline of each individual ridgeline. It add 'hexpand' that can control shift horizontally.

## Usage

```
position_raincloudx(
  width = 0,
  height = 0.4,
  ygap = 0.05,
  hexpand = NA,
  adjust_vlines = FALSE,
  seed = NULL
)
```
## Arguments

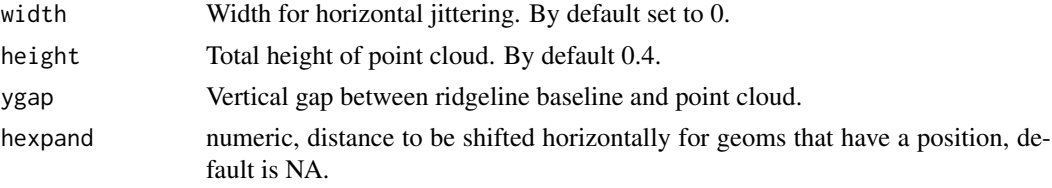

<span id="page-11-0"></span>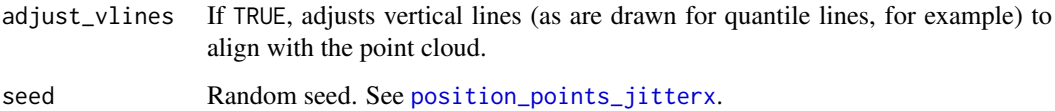

#### Details

The idea for this position adjustment comes from Micah Allen, who proposed this type of plot in a [blog post](https://micahallen.org/2018/03/15/introducing-raincloud-plots/) on March 15, 2018.

#### See Also

Other position adjustments for ridgeline plots: [position\\_points\\_jitterx](#page-8-1), [position\\_points\\_sinax](#page-9-1)

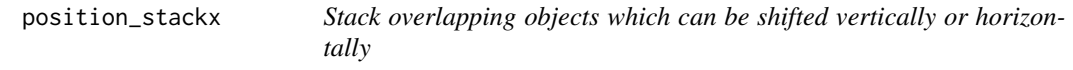

## Description

Stack overlapping objects which can be shifted vertically or horizontally

## Usage

```
position_stackx(vjust = 1, hexpand = NA, vexpand = NA, reverse = FALSE)
```
## Arguments

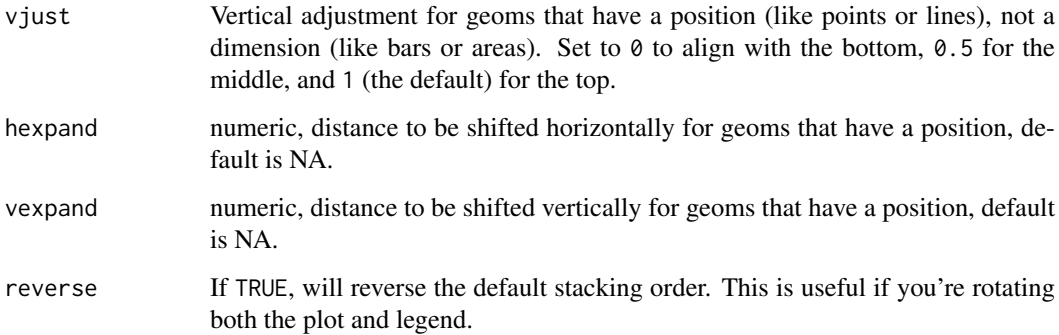

## Value

position method.

## Author(s)

Shuangbin Xu

## position\_stackx 13

## Examples

```
library(ggplot2)
library(patchwork)
df <- data.frame(trt = c("a", "b", "c"), outcome = c(2.3, 1.9, 3.2))
#
p1 <- ggplot(df, aes(x=trt, y=outcome)) +
      geom_bar(stat="identity",
             position=position_stackx())
p2 <- ggplot(df, aes(x=trt, y=outcome)) +
      geom_bar(stat="identity",
              position=position_stackx(vexpand=5))
p3 <- ggplot(df, aes(x=outcome, y=trt)) +
      geom_bar(stat="identity",
              orientation="y",
              position=position_stackx(hexpand=5))
p <- p1 + p2 + p3
p
```
# <span id="page-13-0"></span>Index

∗ datasets PositionDodgex, [7](#page-6-0) ∗ position adjustments position\_dodgex, [7](#page-6-0) position\_identityx, [8](#page-7-0) position\_points\_sinax, [10](#page-9-0) fruit\_plot *(*geom\_fruit*)*, [2](#page-1-0) geom\_fruit, [2](#page-1-0) geom\_fruit\_list, [5](#page-4-0) position\_dodgex, [7,](#page-6-0) *[9](#page-8-0)*, *[11](#page-10-0)* position\_dodgex2 *(*position\_dodgex*)*, [7](#page-6-0) position\_identityx, *[8](#page-7-0)*, [8,](#page-7-0) *[11](#page-10-0)* position\_jitter(), *[9](#page-8-0)* position\_points\_jitterx, [9,](#page-8-0) *[12](#page-11-0)* position\_points\_jitterx(), *[11](#page-10-0)* position\_points\_sinax, *[8–](#page-7-0)[10](#page-9-0)*, [10,](#page-9-0) *[12](#page-11-0)* position\_raincloudx, *[10](#page-9-0)*, [11](#page-10-0) position\_stackx, [12](#page-11-0) PositionDodgex, [7](#page-6-0) PositionDodgex2 *(*PositionDodgex*)*, [7](#page-6-0) PositionIdentityx *(*PositionDodgex*)*, [7](#page-6-0) PositionPointsJitterx *(*PositionDodgex*)*, [7](#page-6-0) PositionPointsSinax *(*PositionDodgex*)*, [7](#page-6-0) PositionRaincloudx *(*PositionDodgex*)*, [7](#page-6-0)

PositionStackx *(*PositionDodgex*)*, [7](#page-6-0)